## Barycentric Coordinates

## $\mathrm{CS}~130$

1. Want to interpolate vertex data along a segment

$$A \bullet B = 0 \qquad (\alpha = 1, \beta = 0) \qquad (\alpha = 0, \beta = 1)$$

- Define  $f(\mathbf{x})$  for all points  $\mathbf{x}$  on the line
- Value at endpoints:  $f_A$ ,  $f_B$ .
- Interpolation should get the endpoints right:  $f(A) = f_A$ ,  $f(B) = f_B$
- $f(P) = \alpha f(A) + (1 \alpha)f(B).$
- $0 \le \alpha \le 1$ .
- Symmetry: define  $\beta = 1 \alpha$ .
- $f(P) = \alpha f(A) + \beta f(B)$ , with  $\alpha + \beta = 1$ .
- $\alpha = \frac{\operatorname{len}(PB)}{\operatorname{len}(AB)}, \ \beta = \frac{\operatorname{len}(AP)}{\operatorname{len}(AB)}$
- 2. Extend this to a triangle

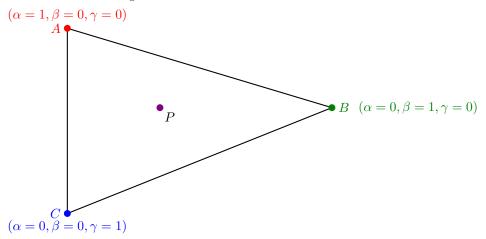

- Define  $f(\mathbf{x})$  for all points  $\mathbf{x}$  on the triangle
- Value at vertices:  $f_A$ ,  $f_B$ ,  $f_C$ .
- Interpolation should get the vertices right:  $f(A) = f_A$ ,  $f(B) = f_B$ ,  $f(C) = f_C$
- $f(P) = \alpha f(A) + \beta f(B) + \gamma f(C)$ , with  $\alpha + \beta + \gamma = 1$ .

• Weights form isocontours:

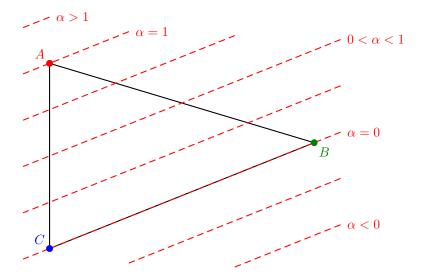

- Note that  $\alpha < 0$  or  $\alpha > 1$  lies outside the triangle
- Compute using distance to edge:

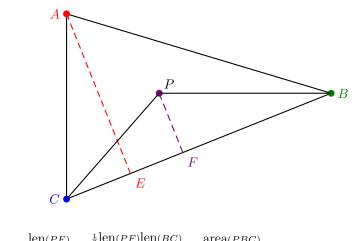

• 
$$\alpha = \frac{\operatorname{len}(PF)}{\operatorname{len}(AE)} = \frac{\frac{1}{2}\operatorname{len}(PF)\operatorname{len}(BC)}{\frac{1}{2}\operatorname{len}(AE)\operatorname{len}(BC)} = \frac{\operatorname{area}(PBC)}{\operatorname{area}(ABC)}$$

• Similarly:  $\beta = \frac{\operatorname{area}(APC)}{\operatorname{area}(ABC)}, \gamma = \frac{\operatorname{area}(ABP)}{\operatorname{area}(ABC)}$ 

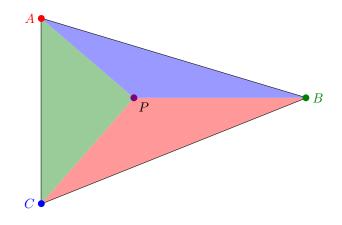

- Pattern of areas
- Since  $\operatorname{area}(PBC) + \operatorname{area}(APC) + \operatorname{area}(ABP) = \operatorname{area}(ABC)$ , we have  $\alpha + \beta + \gamma = 1$
- Barycentric interpolation is okay for z-values
- Barycentric interpolation is okay for colors in orthographic case
- Barycentric interpolation does not work for colors in the projective case

## 3. Inside/outside tests

- $\alpha < 0$  or  $\alpha > 1$  lies outside the triangle (Same for  $\beta < 0$  or  $\beta > 1$ ,  $\gamma < 0$  or  $\gamma > 1$ )
- Inside the triangle if  $0 \le \alpha \le 1$  and  $0 \le \beta \le 1$  and  $0 \le \gamma \le 1$ .
- Sufficient to check  $\alpha, \beta, \gamma \ge 0$
- For example if  $\alpha \ge 0$  and  $\beta \ge 0$  then  $\gamma = 1 \alpha \beta \le 1 \beta \le 1$ .
- Since we need the weights to compute the depth values when doing z-buffering, we might as well also use them to determine inside/outside.